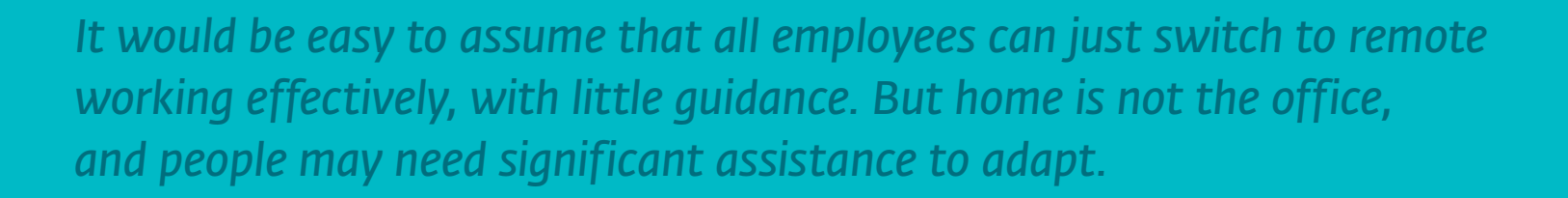

For more information visit

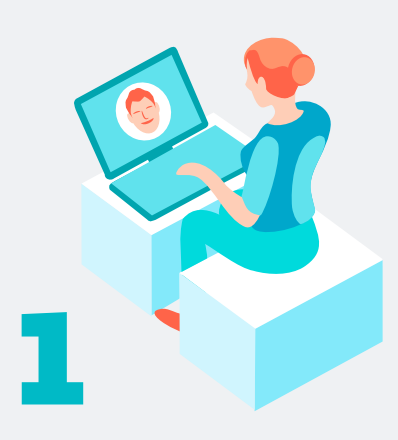

# 3

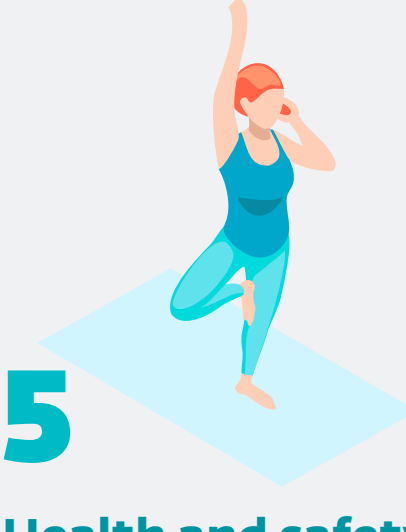

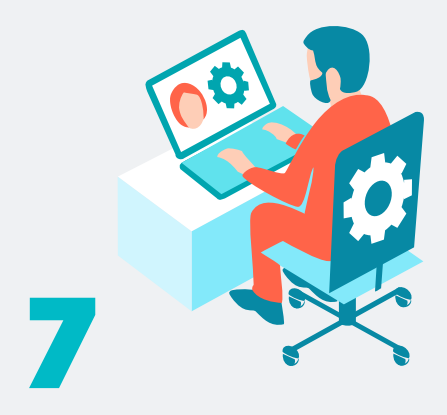

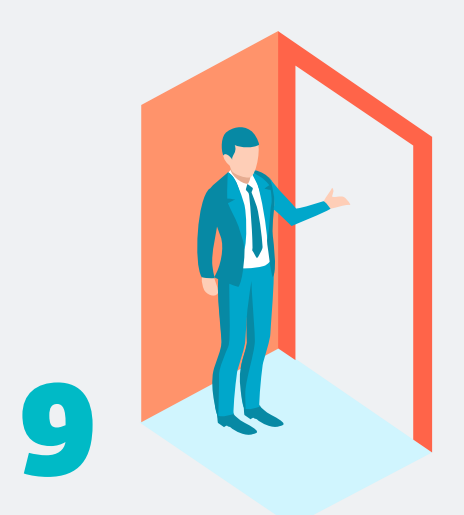

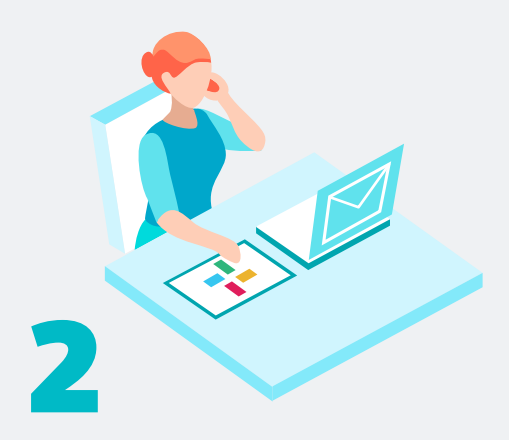

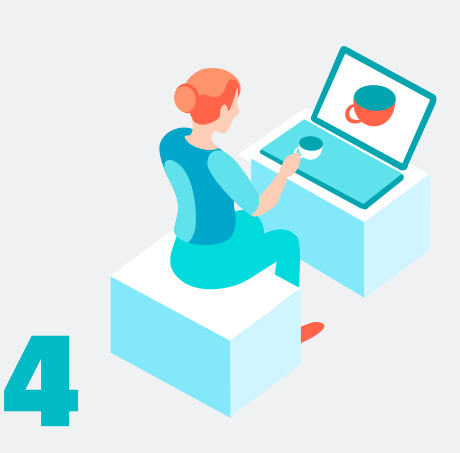

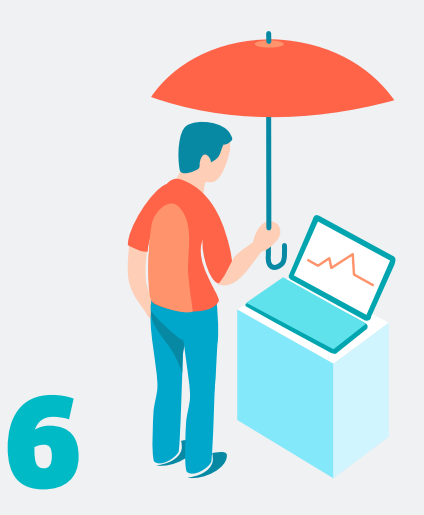

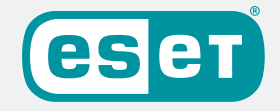

# KEY FACTORS TO EFFECTIVE **REMOTE** WORKING

#### **Communication**

Consider having team calls once per day, brief people on the status, and give everyone the opportunity to share experiences and issues.

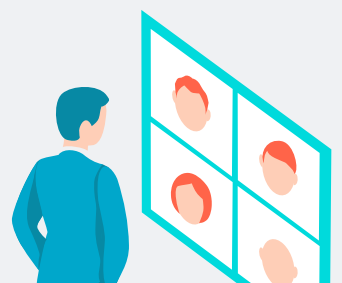

#### **Reporting**

Team leaders need to implement procedures that help them determine whether the remote workers are getting the job done: mandatory group meetings, team collaboration, daily/ weekly/monthly reports.

## **Health and safety**

Working from home does not remove the responsibility to provide a good working environment. Do the ergonomic keyboards in the office need to be taken home to provide the same comfort employees are used to?

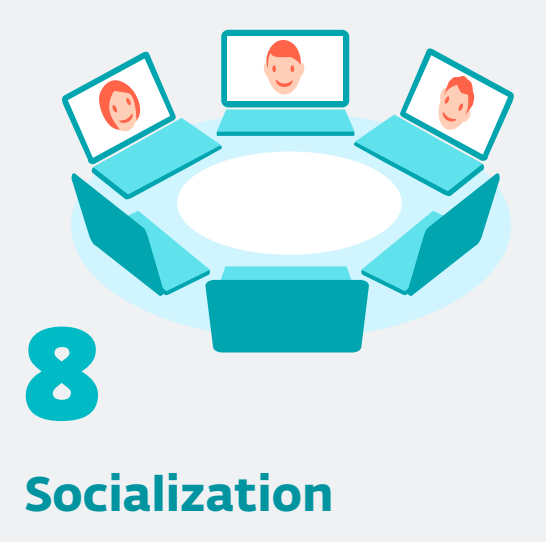

#### **Tech support**

Distribute the contact details. All remote workers need to know how to get help when needed.

#### **Responsiveness**

Remote working is not the same as working in an office environment. Establish clear guidelines of how quickly a remote worker is expected to respond to a request depending on the communication type: email, Slack, calendar invites, etc.

## **Working schedule**

Agree on a method of clocking on and off, even if it's as simple as a team group chat and members saying good morning when they start their day.

# **Liability**

Ensure coverage for the company assets while in the employee's possession.

Bring remote workers together, particularly virtually. Social interaction is an important part of motivation and increases producti-vity. Consider a buddy or mentor scheme so that every employee is paired and can problem solve, vent, share or socialize virtually.

#### **Accessibility**

Establish a virtual open-door management policy, just as there is in the office. Make sure people are accessible and can be easily engaged.

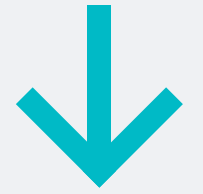

**www.eset.com**